<sup>Документ подисан подговорению й подпись и и выс<mark>шего образования российской федерации</mark></sup> Должность: Проректо**Р клеральное тосударственн**ое автономное образовательное учреждение **высшего образования** <sup>у</sup>никальный проа**ндий инскледовательский технологический университет «МИСИС»** Информация о владельце: ФИО: Исаев Игорь Магомедович Дата подписания: 03.10.2023 10:10:22 d7a26b9e8ca85e98ec3de2eb454b4659d061f249

# Рабочая программа дисциплины (модуля)

# **Микросхемотехника**

Закреплена за подразделением Сафедра ППЭ и ФПП

Направление подготовки 11.04.04 ЭЛЕКТРОНИКА И НАНОЭЛЕКТРОНИКА

Профиль

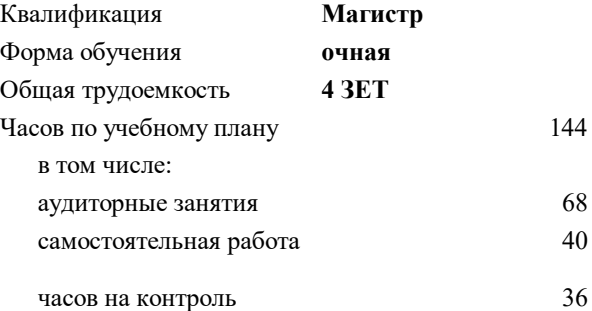

экзамен 2 Формы контроля в семестрах:

### **Распределение часов дисциплины по семестрам**

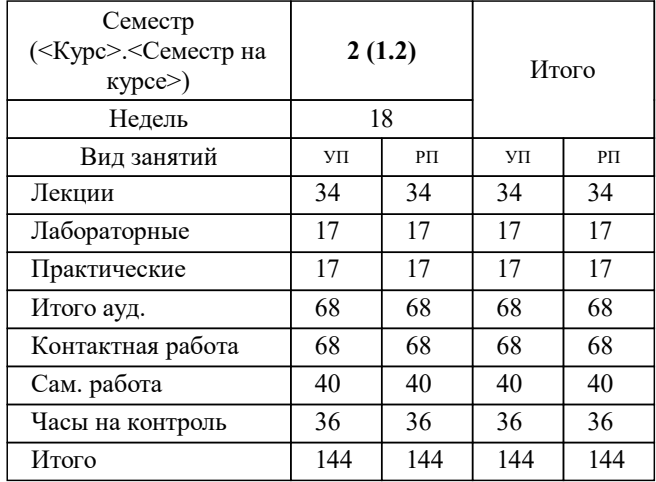

УП: 11.04.04-МЭН-23-2.plx стр. 2

Программу составил(и): *ктн, доцент, Орлова Марина Николаевна*

**Микросхемотехника** Рабочая программа

Разработана в соответствии с ОС ВО:

Самостоятельно устанавливаемый образовательный стандарт высшего образования - магистратура Федеральное государственное автономное образовательное учреждение высшего образования «Национальный исследовательский технологический университет «МИСиС» по направлению подготовки 11.04.04 ЭЛЕКТРОНИКА И НАНОЭЛЕКТРОНИКА (приказ от 05.03.2020 г. № 95 о.в.)

Составлена на основании учебного плана:

11.04.04 ПОЛУПРОВОДНИКОВЫЕ ПРЕОБРАЗОВАТЕЛИ ЭНЕРГИИ, 11.04.04-МЭН-23-2.plx , утвержденного Ученым советом НИТУ МИСИС в составе соответствующей ОПОП ВО 22.06.2023, протокол № 5-23

Утверждена в составе ОПОП ВО:

11.04.04 ПОЛУПРОВОДНИКОВЫЕ ПРЕОБРАЗОВАТЕЛИ ЭНЕРГИИ, , утвержденной Ученым советом НИТУ МИСИС 22.06.2023, протокол № 5-23

**Кафедра ППЭ и ФПП** Рабочая программа одобрена на заседании

Протокол от 21.06.2022 г., №11

Руководитель подразделения Диденко Сергей Иванович

#### **1. ЦЕЛИ ОСВОЕНИЯ**

1.1 Целью освоения дисциплины является формирование у студентов компенсаций в соответствие с учебным планом полупроводниковые преобразователи энергии, применительно к изучению и формировании знаний в области полупроводниковых микросхем, принципов их функционирования и применения

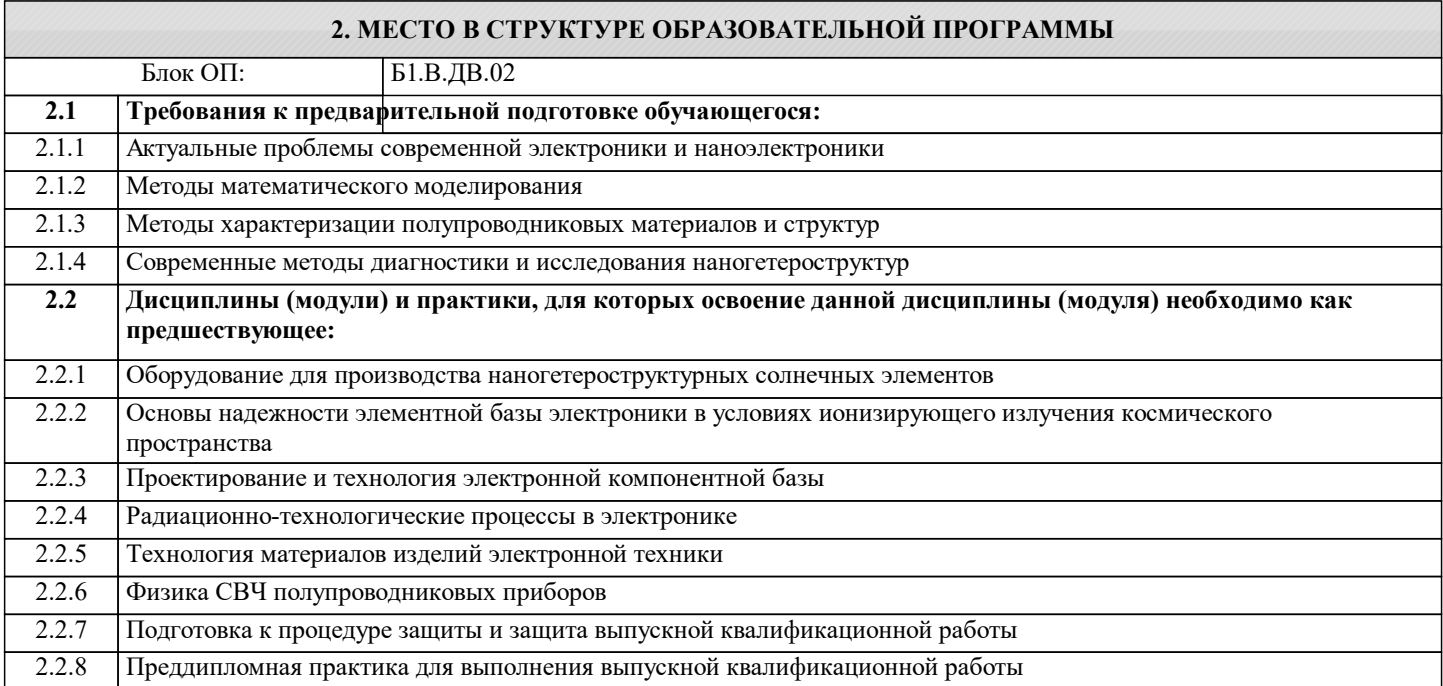

#### **3. РЕЗУЛЬТАТЫ ОБУЧЕНИЯ ПО ДИСЦИПЛИНЕ, СООТНЕСЕННЫЕ С ФОРМИРУЕМЫМИ КОМПЕТЕНЦИЯМИ**

## **ПК-1: Способность разрабатывать технологические процессы и внедрение их в производство**

**Знать:**

ПК-1-З1 процессы схемотехники базовых логических элементов на транзисторных структурах

ПК-1-З2 расчет режимов технологического процесса для конкретной технологии

#### **ПК-3: Способность проводить экспериментальные работы и осваивать новые технологические процессы**

**Знать:**

ПК-3-З1 компьютерные технологии проектирования интегральных микросхем

**ОПК-4: Способен проектировать, разрабатывать и применять специализированное программно-математическое обеспечение для проведения исследований и решения инженерных задач в условиях неопределенности и альтернативных решений в рамках междисциплинарных областей**

**Знать:**

ОПК-4-З1 основные компьютерные программы для статистического анализа данных

#### **ОПК-3: Способен приобретать и использовать новую информацию в своей предметной области, предлагать новые идеи и подходы к решению инженерных задач**

**Знать:**

ОПК-3-З1 передовые методы и технологии проектирования или использовать творческий подход для разработки новых и оригинальных методов проектирования и разработки

#### **ПК-1: Способность разрабатывать технологические процессы и внедрение их в производство**

**Уметь:**

ПК-1-У1 осуществлять сбор и анализ исходных данных для расчета и проектирования электронных приборов, схем и устройств различного функционального назначения

ПК-1-У2 планировать и проводить технологические эксперименты

**ПК-3: Способность проводить экспериментальные работы и осваивать новые технологические процессы Уметь:**

ПК-3-У1 проводить экспериментальные работы по измерению переходных процессов в электрических цепях

**ОПК-4: Способен проектировать, разрабатывать и применять специализированное программно-математическое обеспечение для проведения исследований и решения инженерных задач в условиях неопределенности и альтернативных решений в рамках междисциплинарных областей**

#### **Уметь:**

ОПК-4-У1 применять передовые методы и технологии проектирования для разработки новых и оригинальных методов проектирования изделий электронной техники

**ОПК-3: Способен приобретать и использовать новую информацию в своей предметной области, предлагать новые идеи и подходы к решению инженерных задач**

**Уметь:**

ОПК-3-У1 разрабатывать структурные и функциональные схемы на основе электрической схемы

**ОПК-4: Способен проектировать, разрабатывать и применять специализированное программно-математическое обеспечение для проведения исследований и решения инженерных задач в условиях неопределенности и альтернативных решений в рамках междисциплинарных областей**

**Владеть:**

ОПК-4-В1 электронной компонентной базой изделий электронной техники и микросборок

**ПК-3: Способность проводить экспериментальные работы и осваивать новые технологические процессы**

#### **Владеть:**

ПК-3-В1 основами проектирования электронной компонентной базы. Пакетами прикладных программ

**ОПК-3: Способен приобретать и использовать новую информацию в своей предметной области, предлагать новые идеи и подходы к решению инженерных задач**

**Владеть:**

ОПК-3-В1 подходами к решению инженерных задач

**ПК-1: Способность разрабатывать технологические процессы и внедрение их в производство**

**Владеть:**

ПК-1-В1 навыками построением схем электронных приборов различного функционального назначения, а также

стандартными программными средствами их компьютерного моделирования

ПК-1-В2 методами сбора данных, изучения, анализа и обобщения научно-технической информации

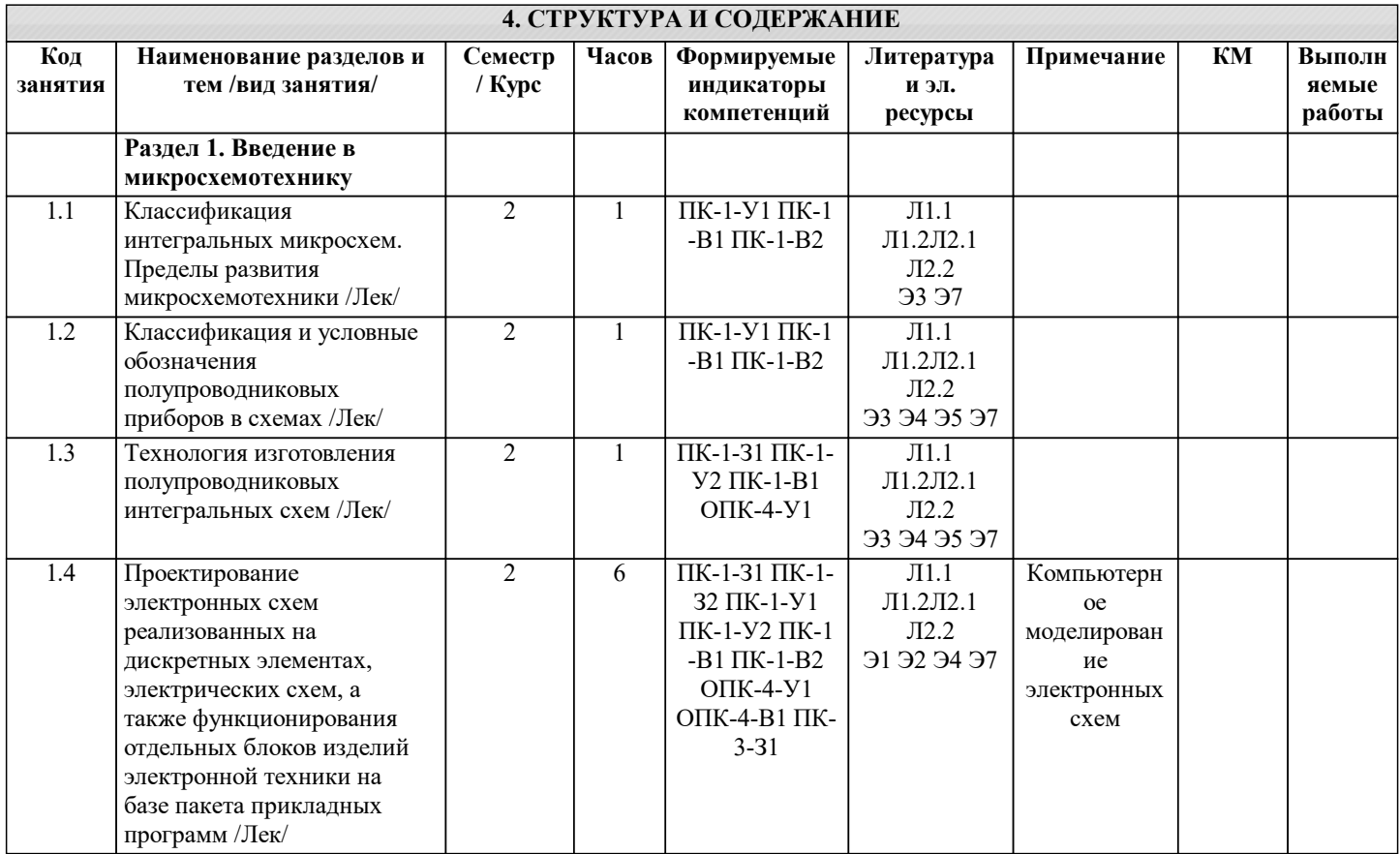

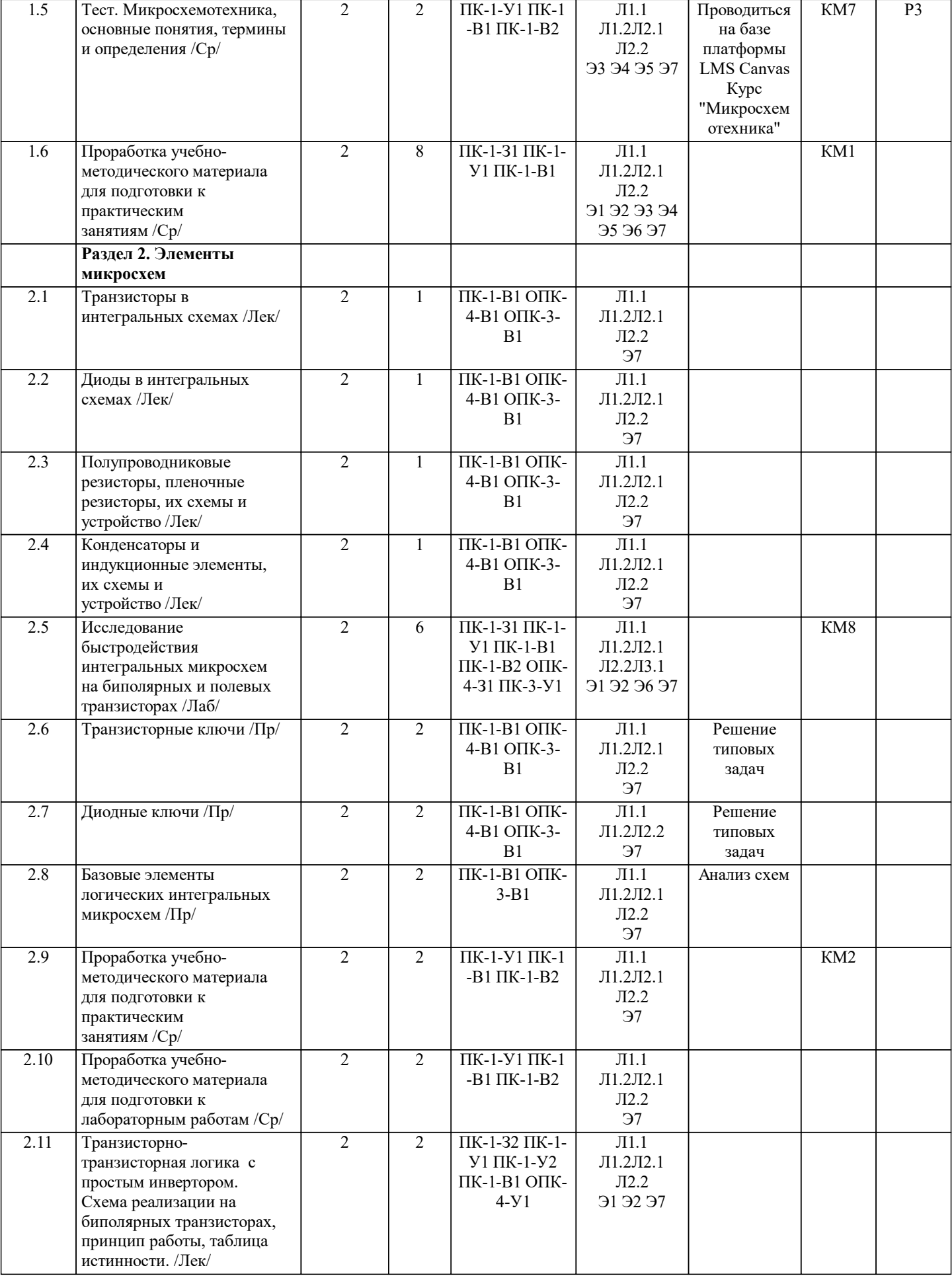

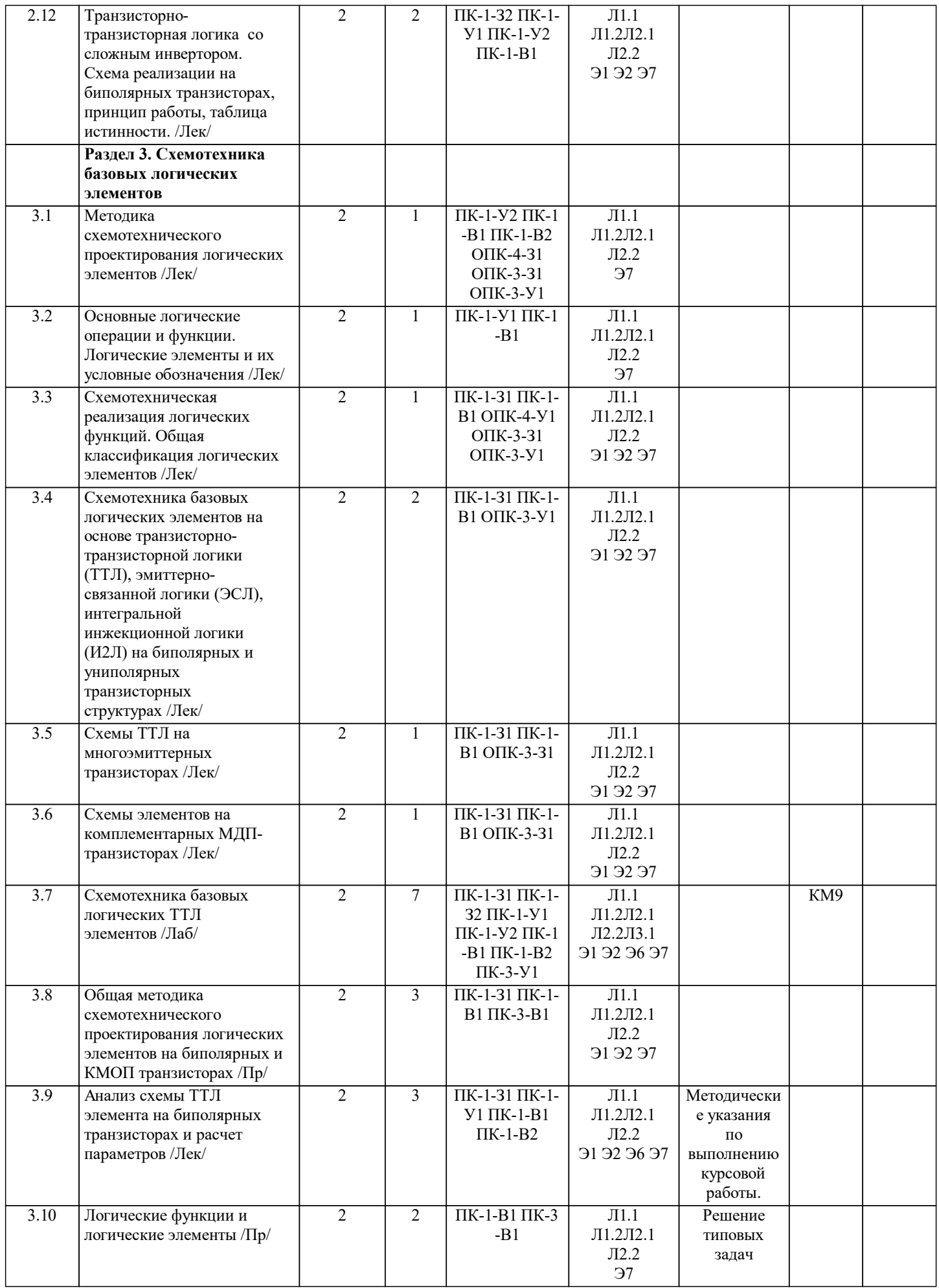

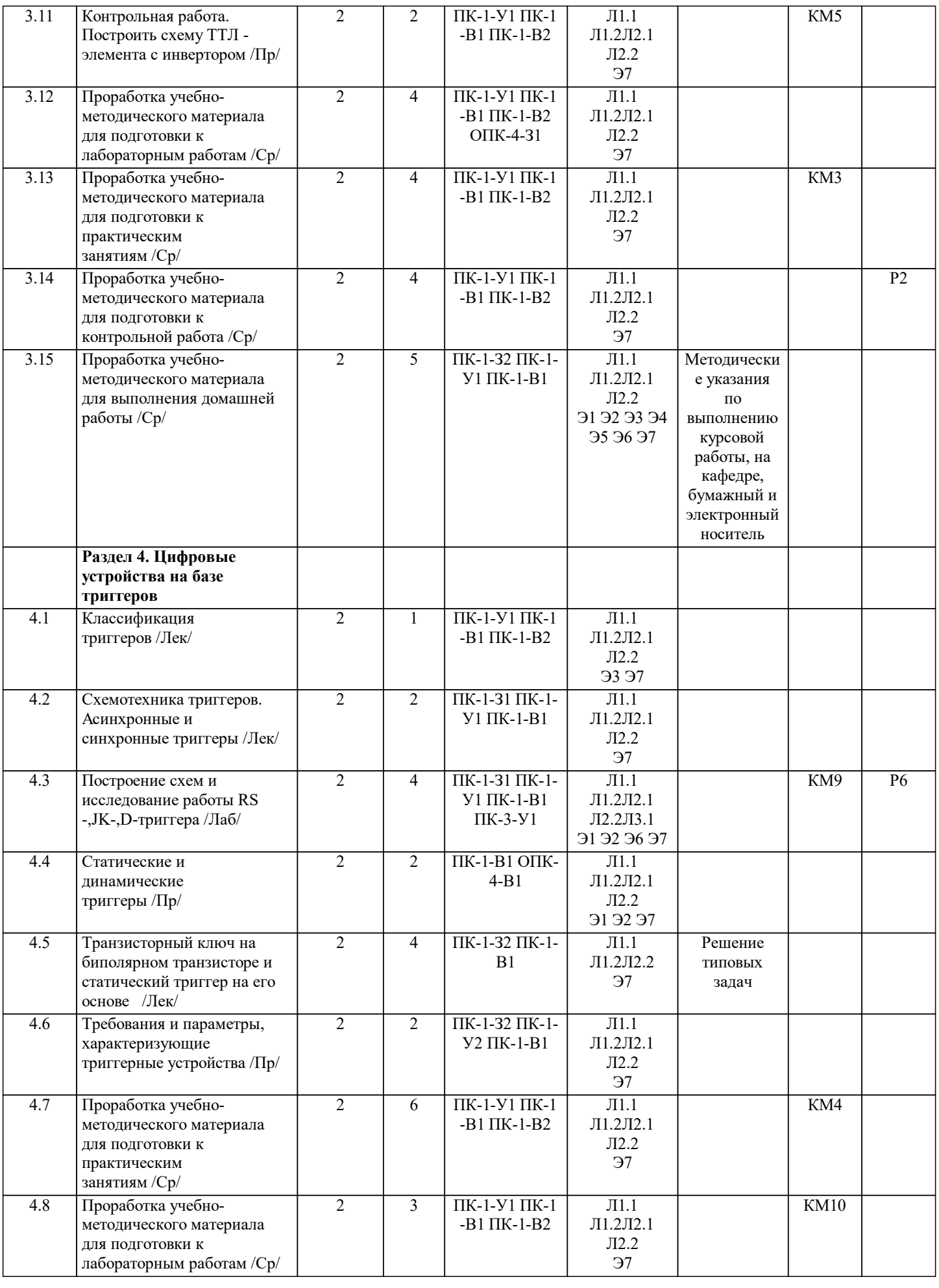

# **5. ФОНД ОЦЕНОЧНЫХ МАТЕРИАЛОВ**

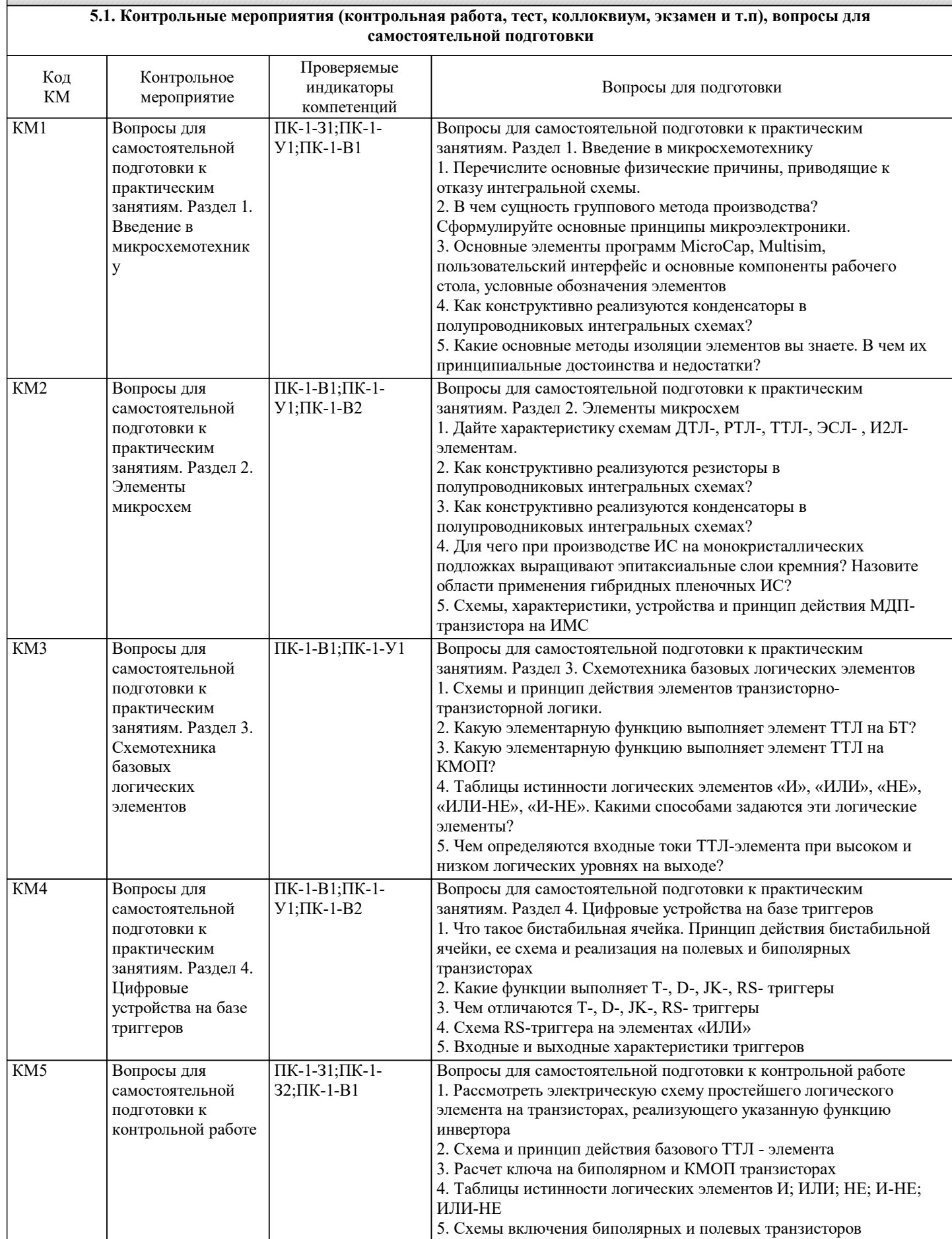

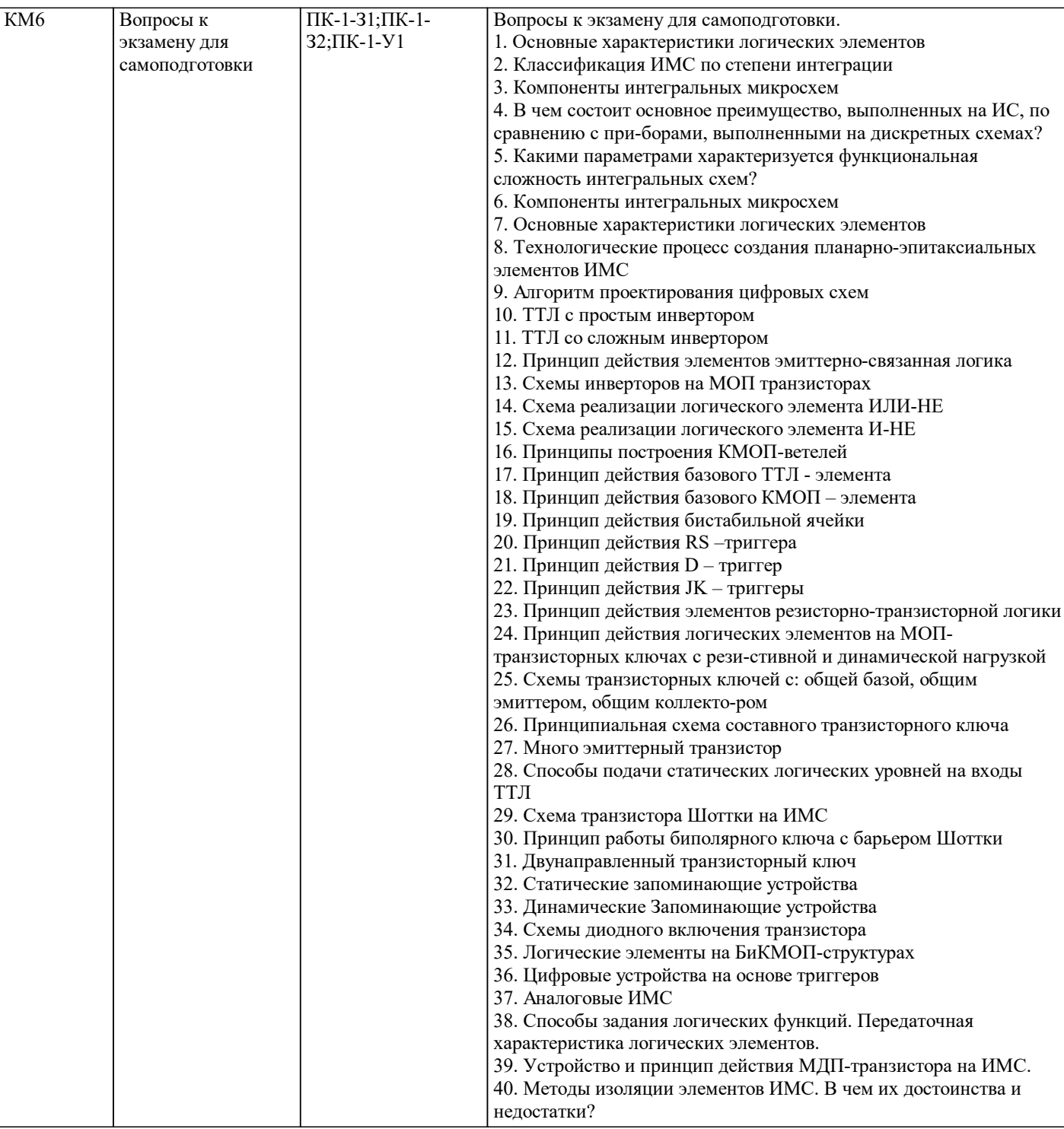

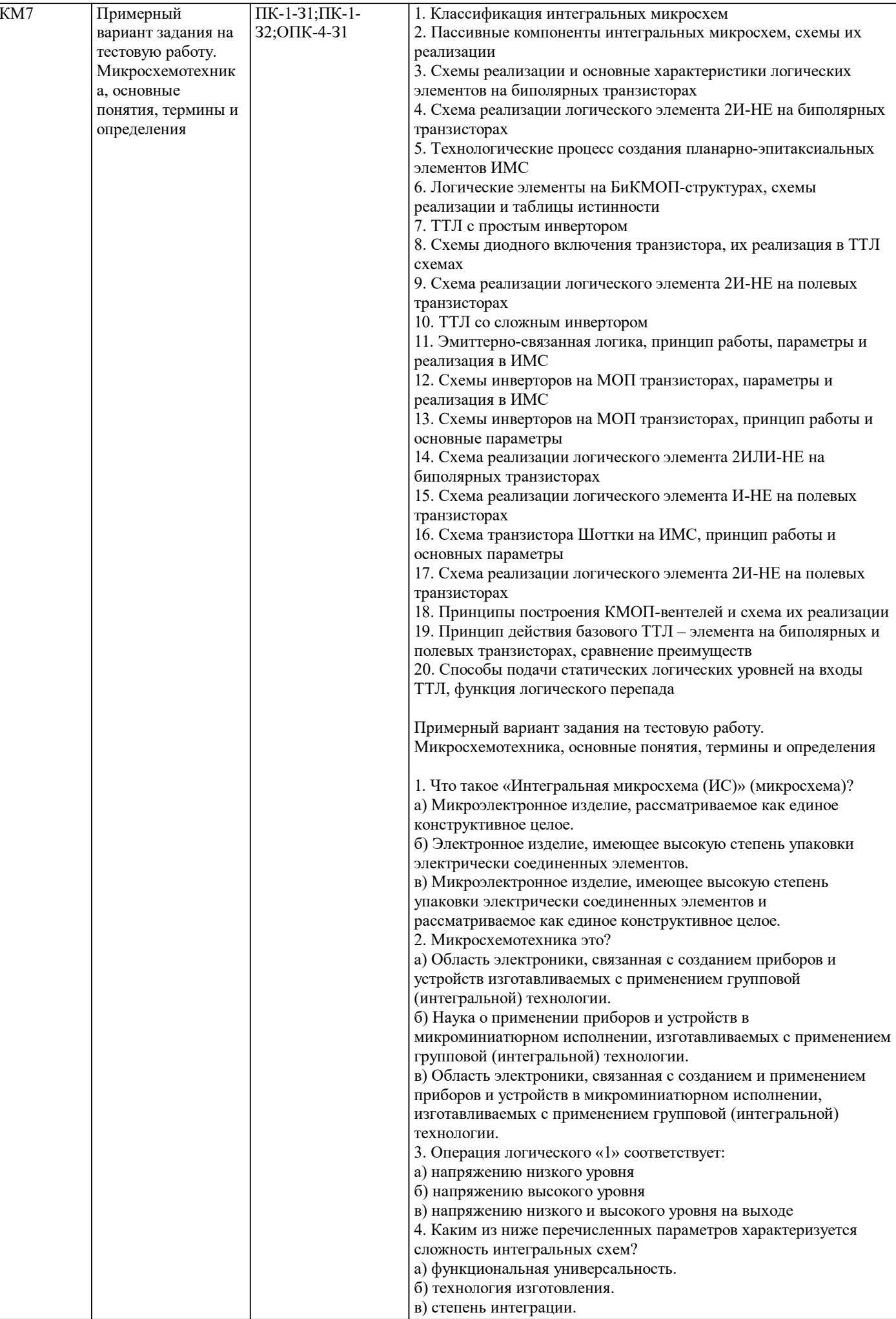

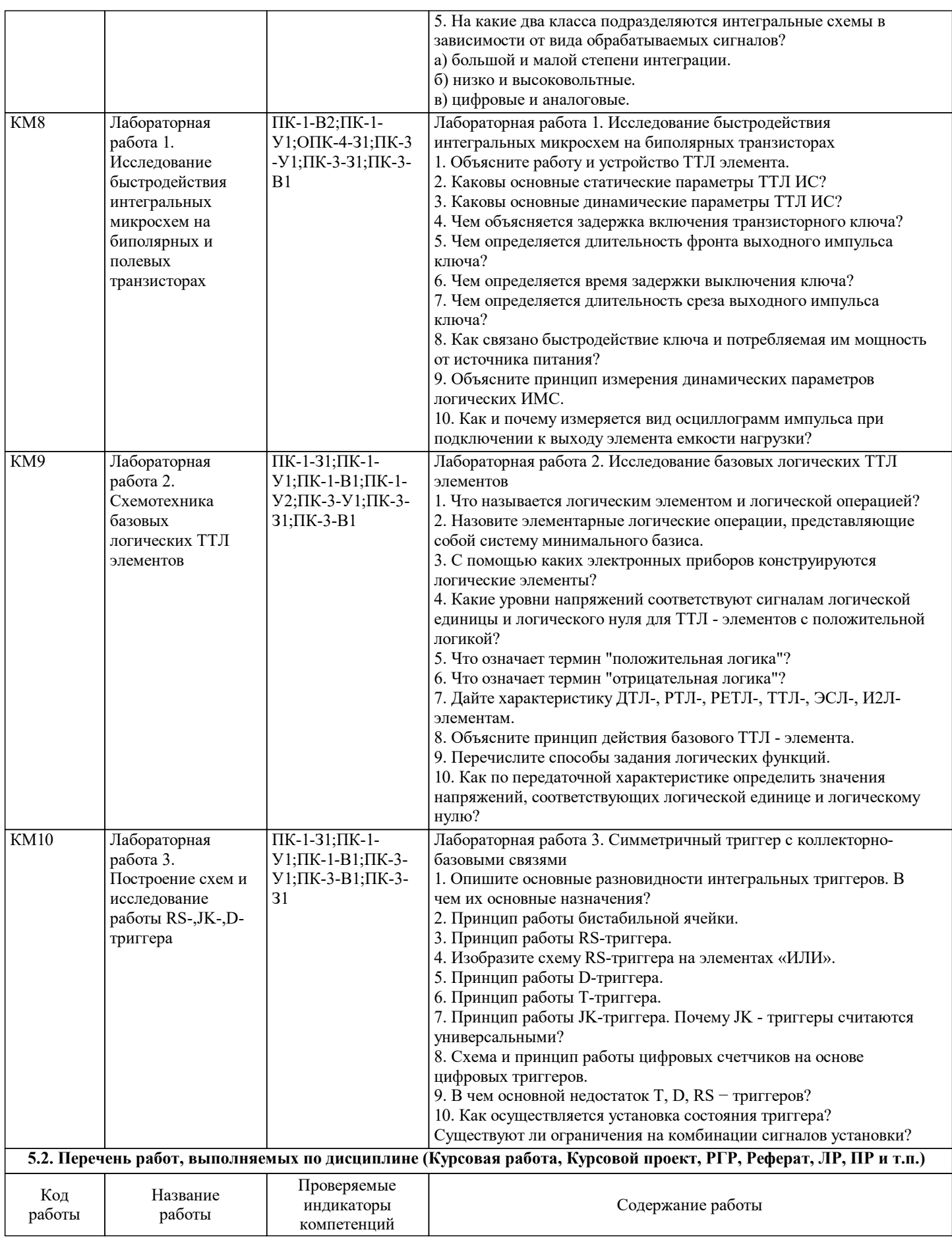

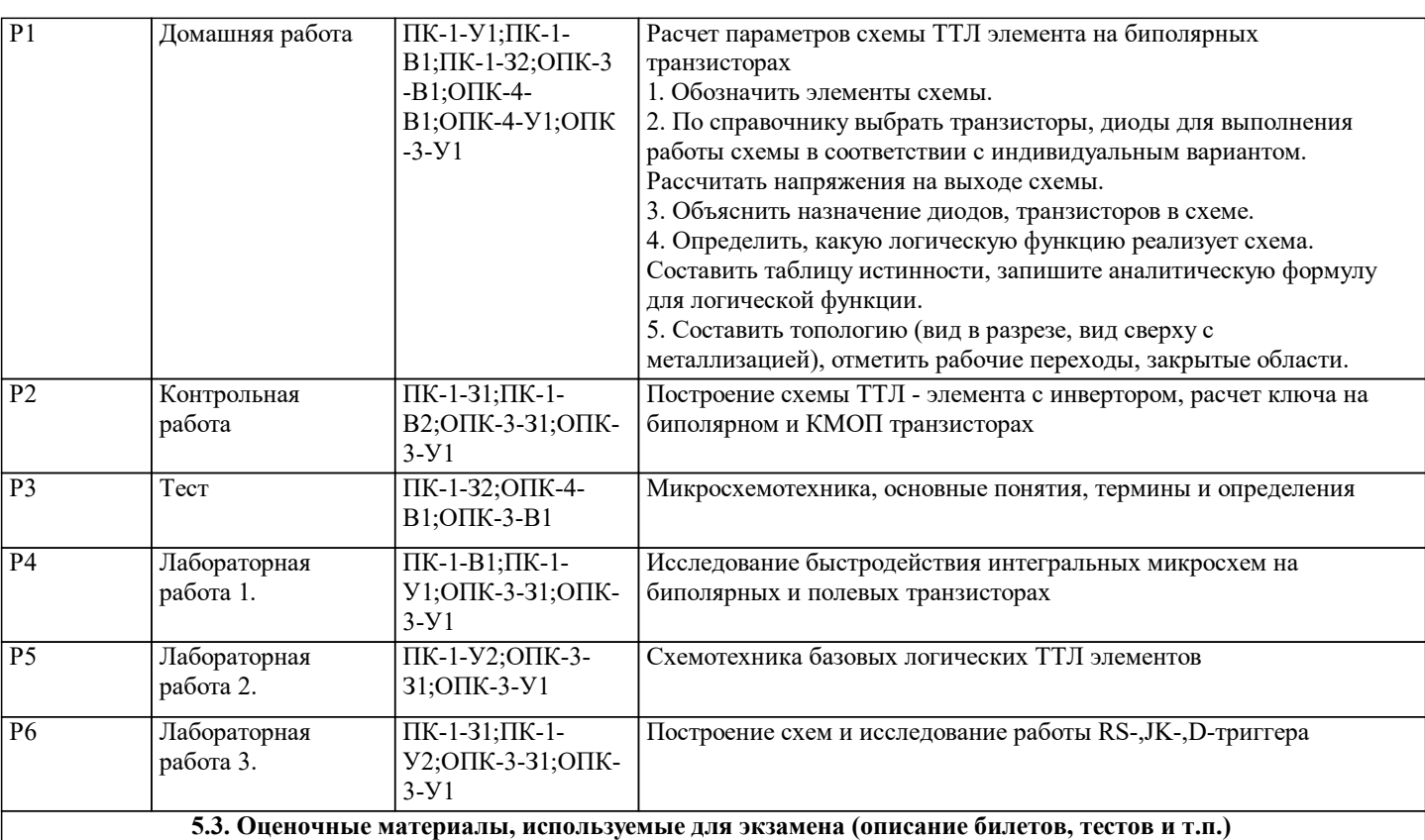

Экзамен.

Экзаменационный билет состоит из двух заданий (теоретический вопрос и задача). Билеты хранятся на кафедре. Задачи в билетах являются типовыми и подобные задачи обучающийся решает по ходу выполнения текущих работ дисциплины.

#### **5.4. Методика оценки освоения дисциплины (модуля, практики. НИР)**

По дисциплине предполагается следующая шкала оценок:

1) «отлично» – студент показывает глубокие, исчерпывающие знания в объеме пройденной программы, уверенно действует по применению полученных знаний на практике, грамотно и логически стройно излагает материал при ответе, умеет формулировать выводы из изложенного теоретического материала, знает дополнительно рекомендованную литературу; 2) «хорошо» – студент показывает твердые и достаточно полные знания в объеме пройденной программы, допускает незначительные ошибки при освещении заданных вопросов, правильно действует по применению знаний на практике, четко излагает материал;

3) «удовлетворительно» – студент показывает знания в объеме пройденной программы, ответы излагает хотя и с ошибками, но уверенно исправляемыми после дополнительных и наводящих вопросов, правильно действует по применению знаний на практике;

4) «неудовлетворительно» – студент допускает грубые ошибки в ответе, не понимает сущности излагаемого вопроса, не умеет применять знания на практике, дает неполные ответы на дополнительные и наводящие вопросы;

5) «не явка» – обучающийся на экзамен не явился.

#### **6. УЧЕБНО-МЕТОДИЧЕСКОЕ И ИНФОРМАЦИОННОЕ ОБЕСПЕЧЕНИЕ**

#### **6.1. Рекомендуемая литература**

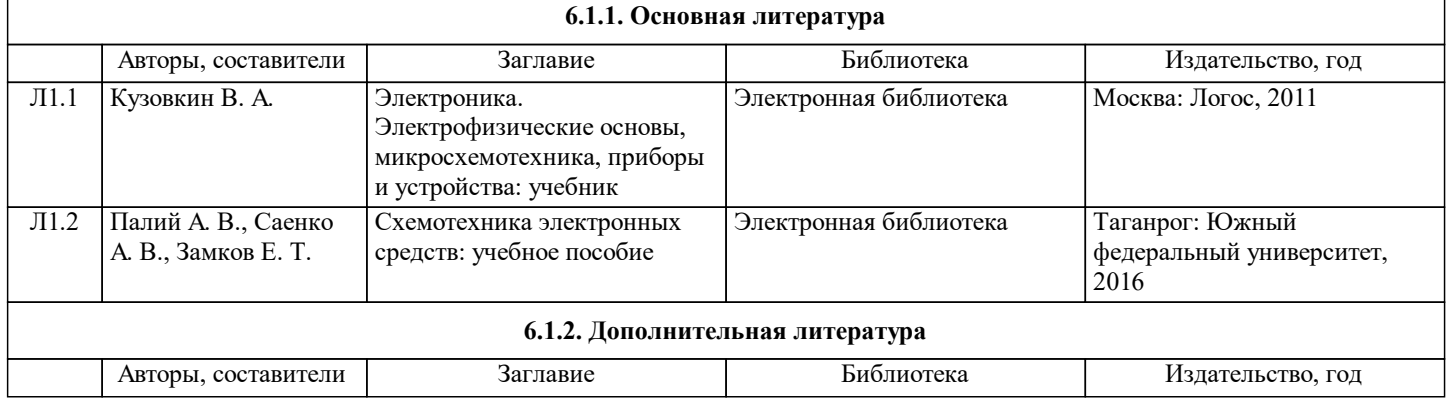

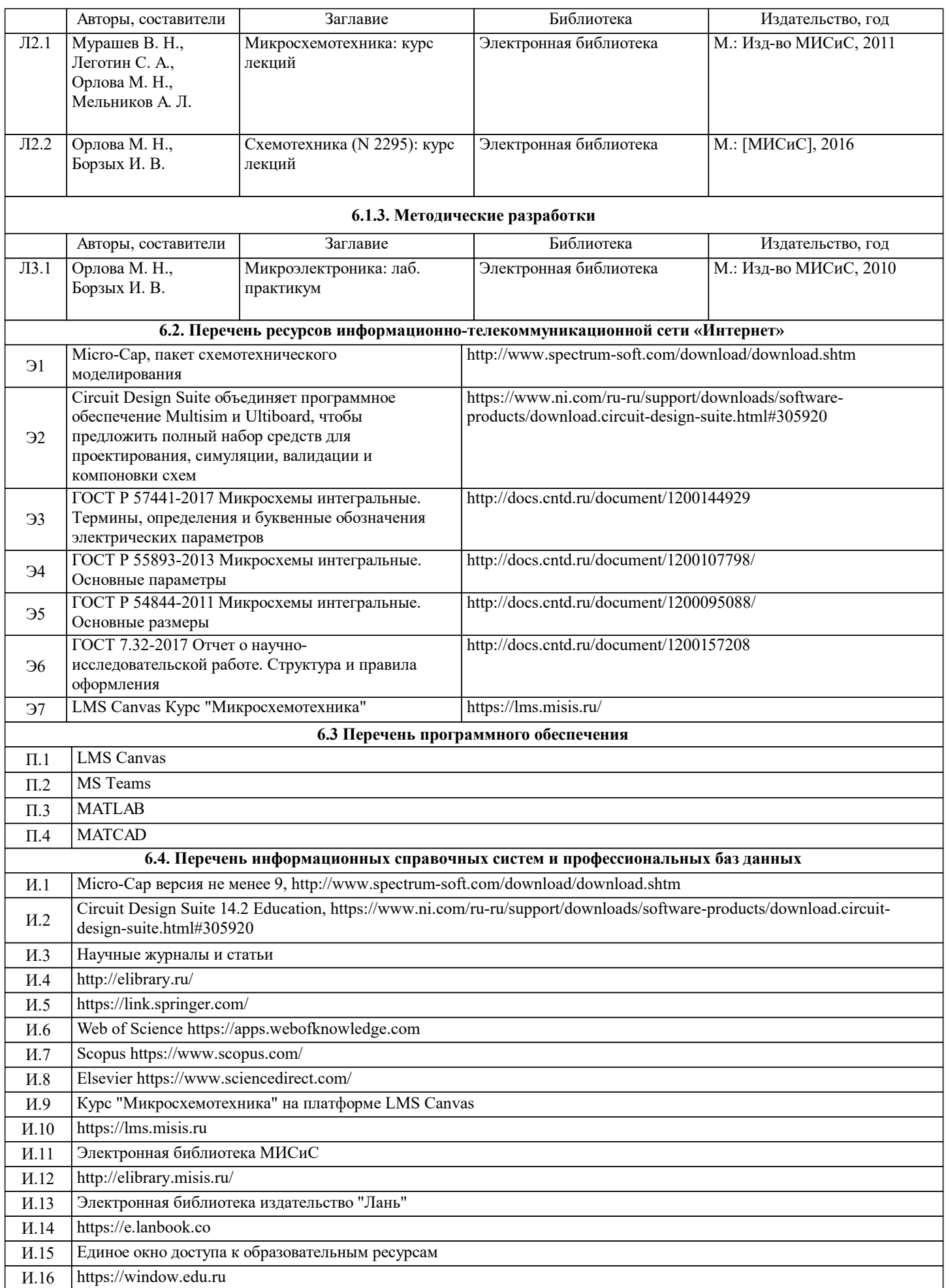

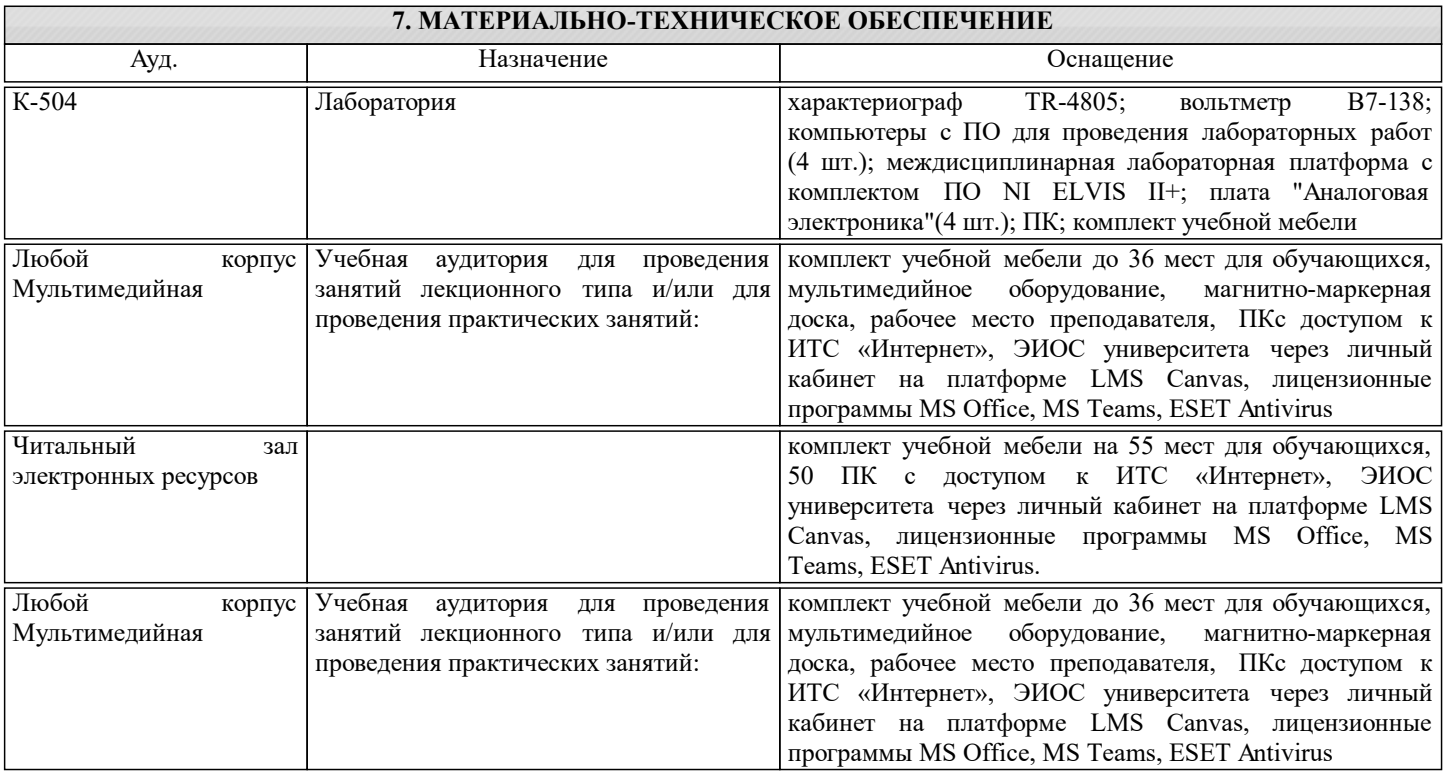

### **8. МЕТОДИЧЕСКИЕ УКАЗАНИЯ ДЛЯ ОБУЧАЮЩИХСЯ**

Дисциплина относится к точным наукам и требует значительного объема самостоятельной работы. Отдельные учебные вопросы выносятся на самостоятельную проработку и контролируются посредством текущей аттестации. При этом организуются групповые и индивидуальные консультации. Расчетно-графические работы выполняются с помощью пакета прикладных программ.

Выполнение лабораторных работ связано с использованием электроизмерительных приборов и стендов, являющихся источниками повышенной опасности, так как некоторые элементы их находятся под высоким напряжением. Поэтому к лабораторным работам студенты допускаются только после инструктажа по технике безопасности. Выполнение работ в отсутствии преподавателя запрещается.

Практические и лабораторные занятия проводятся с использованием наглядных пособий, образцов, установок с соответствующим программным обеспечением. Электронные презентации и (или) опорные конспекты теоретических основ дисциплины заранее передаются обучающимся для предварительного ознакомления. Перед проведением практических и лабораторных занятий обучающимся рекомендуется самостоятельно просмотреть теоретический материал по тематике предстоящего занятия. Лабораторные работы проводятся в два этапа: проверка готовности студентов к выполнению работы и проведение всех запланированных экспериментов, защита лабораторных работ.

Образовательная деятельность по дисциплине реализуется с помощью электронной информационно-образовательной среды НИТУ «МИСиС» Canvas, представлен-ной на сайте https://lms.misis.ru/. В учебном процессе используются программные базы вуза и автоматизированные средства взаимодействия преподавателя и обучающегося. Электронный контент в Canvas содержит все календарные события курса, навигационные ссылки, тесты, задания, методические рекомендации и электронные материалы.